# **Formular für die Erfassung von Daten für das elektronische Verzeichnis der psychosozialen Prozessbegleiterinnen und -begleiter**

## **I. Grunddaten**

Hinsichtlich meiner Personalien und Geschäftsanschrift verweise ich auf meine Angaben in dem Antrag auf Anerkennung als psychosoziale Prozessbegleiterin / psychosozialer Prozessbegleiter.

Ich möchte psychosoziale Prozessbegleitung in folgenden Landgerichtsbezirken als örtliche Tätigkeitsschwerpunkte durchführen:

(Bitte in der linken Spalte neben dem jeweiligen Landgericht ankreuzen; Sie müssen mindestens einen, dürfen aber in der Regel nicht mehr als drei Landgerichtsbezirke auswählen.)

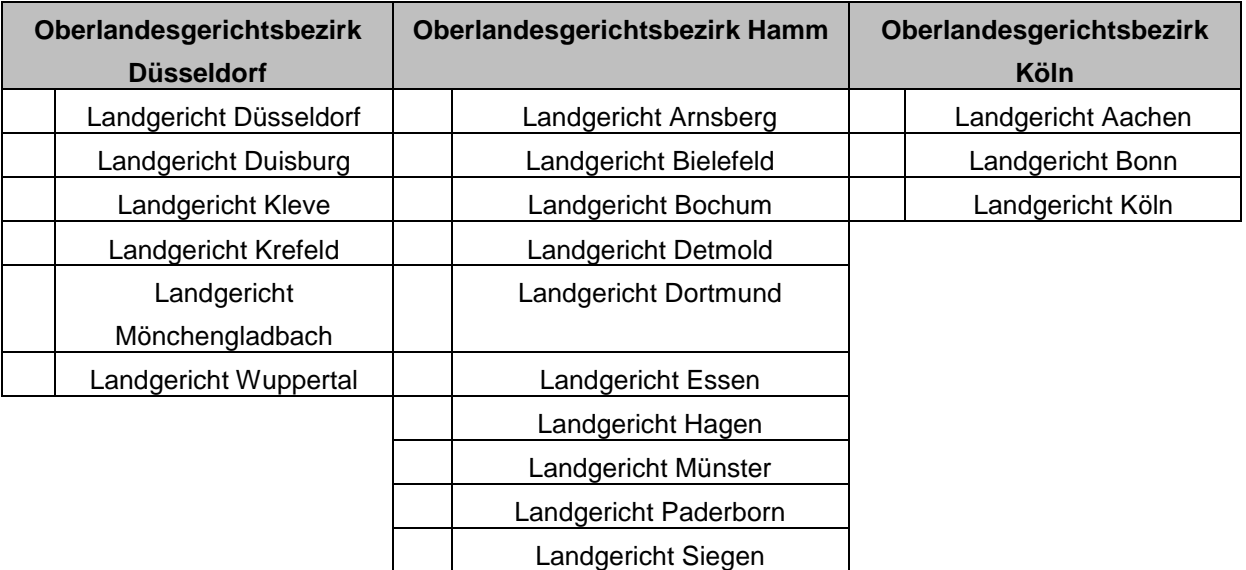

Ich möchte mehr als drei Landgerichtsbezirke als örtlichen Tätigkeitsschwerpunkt wählen (bitte die entsprechenden Bezirke oben zusätzlich ankreuzen).

Begründung:

### **II. optionale weitere Angaben**

Ich möchte, dass meine Erreichbarkeit über Telekommunikationsanschlüsse in das Verzeichnis aufgenommen wird (z. B. zur Kontaktaufnahme durch ein Gericht oder eine Staatsanwaltschaft, die sonst nur postalisch erfolgen kann). Ich verweise hierzu auf folgende Angaben in dem Antrag auf Anerkennung:

(Mehrfachauswahl möglich)

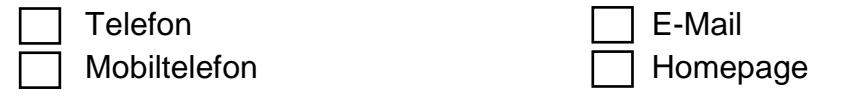

Ich möchte, dass Informationen zu meinen sachlichen Tätigkeitsschwerpunkten in das Verzeichnis aufgenommen werden. Als sachliche Tätigkeitsschwerpunkte gebe ich an:

(Insgesamt sind bis zu fünf Angaben durch Ankreuzen der Felder jeweils in der linken Spalte möglich, bei den mit \* gekennzeichneten Feldern erläutern Sie bitte Näheres im freien Erläuterungsfeld weiter unten).

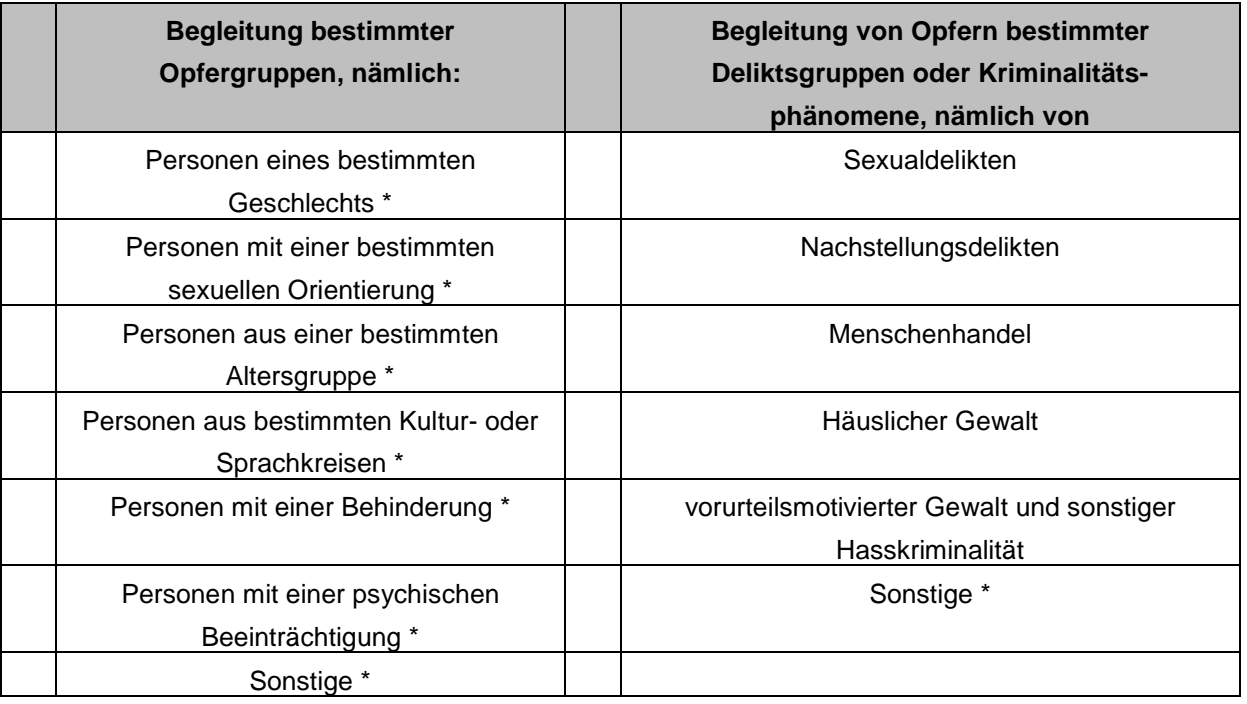

\*Erläuterungen zu den sachlichen Tätigkeitsschwerpunkten:

Ich möchte, dass in das Verzeichnis Daten zu dem Träger, für den ich psychosoziale Prozessbegleitung durchführen werde, aufgenommen werden. Die Daten können aus dem Antragsformular übernommen werden.

# **III. veröffentlichte Daten**

Die Daten der psychosozialen Prozessbegleiterinnen und -begleiter werden über das elektronische Verzeichnis in zwei verschiedenen Versionen suchfähig bekannt gemacht (öffentliche und nichtöffentliche Version).

**1.** 

Die Einsichtnahme in die nichtöffentliche Version des Verzeichnisses ist nur Richterinnen und Richtern, Staatsanwältinnen und Staatsanwälten, Amtsanwältinnen und Amtsanwälten, Mitarbeiterinnen und Mitarbeitern des Justizministeriums des Landes Nordrhein-Westfalen sowie polizeilichen Opferschutzbeauftragten des Landes Nordrhein-Westfalen gestattet. In dieser nichtöffentlichen Version werden sämtliche von Ihnen oben angegebene Daten eingestellt.

**2.** 

Die Einsichtnahme in die über das Internet zugängliche öffentliche Ansicht des Verzeichnisses ist jedermann gestattet. Hierüber können also insbesondere auch Verletzte selbständig nach anerkannten psychosozialen Prozessbegleiterinnen und begleitern suchen.

In der öffentlichen Ansicht werden regelmäßig Ihr Name und Ihr örtlicher Tätigkeitsschwerpunkt sowie - sofern Sie hierzu Angaben gemacht haben - der Träger, für den Sie tätig sind, und Ihr sachlicher Tätigkeitsschwerpunkt dargestellt.

Weiterhin wird in der öffentlichen Ansicht in der Regel mindestens eine Möglichkeit der Kontaktaufnahme nach Ihrer Wahl dargestellt, um zu gewährleisten, dass Verletzte zu Ihnen Kontakt aufnehmen können. Bitte wählen Sie aus, welche Kontaktdaten aus dem Antragsformular das sein sollen:

(mindestens eine Angabe, Mehrfachauswahl möglich; hier gewählte Telekommunikationsanschlüsse müssen auch unter Ziffer II gewählt worden sein)

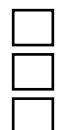

Geschäftsanschrift E-Mail Telefon **Homepage** Mobiltelefon

Auf Ihren Antrag hin kann aus wichtigem Grund (z. B. besondere Gefährdung pp.) die Darstellung Ihres Namens in der öffentlichen Ansicht unterbleiben. Für diesen Fall müssen Sie Angaben zu dem Träger machen, für den Sie tätig sind. (Nur) dieser Träger ist dann aus der öffentlichen Ansicht mit seinen Kontaktdaten ersichtlich.

Ich beantrage, dass die Darstellung meines Namens in der öffentlichen Ansicht unterbleibt. Ich habe auf dem Antragsformular Angaben zu dem Träger, für den ich psychosoziale Prozessbegleitung ausübe, gemacht.

Hierfür liegt folgender wichtiger Grund vor:

## **IV. datenschutzrechtliche Einwilligungserklärung**

Ich bin damit einverstanden, dass meine Daten im oben angegebenen Umfang durch das für mich zuständige Oberlandesgericht zu folgenden Zwecken erhoben, verarbeitet und genutzt werden:

Durchführung des Anerkennungsverfahrens als psychosoziale Prozessbegleiterin bzw. psychosozialer Prozessbegleiter, Einstellung in das elektronische Verzeichnis der psychosozialen Prozessbegleiterinnen und -begleiter mit Suchfunktion in dem oben angegebenen Umfang

Ich bin darauf hingewiesen worden, dass die im Rahmen der vorstehend genannten Zwecke erhobenen persönlichen Daten meiner Person unter Beachtung des Datenschutzgesetzes Nordrhein-Westfalen (DSG NRW), erhoben, verarbeitet, genutzt und übermittelt werden.

Ich bin zudem darauf hingewiesen worden, dass die Erhebung, Verarbeitung und Nutzung meiner Daten auf freiwilliger Basis erfolgt. Ferner ist mir bekannt, dass ich mein Einverständnis mit der Folge, dass die Eintragung in das elektronische Verzeichnis der psychosozialen Prozessbegleiterinnen und -begleiter entfällt, verweigern bzw. jederzeit mit Wirkung für die Zukunft widerrufen kann. Meine Widerrufserklärung werde ich an das für mich zuständige Oberlandesgericht richten:

#### **Oberlandesgericht Düsseldorf**

Cecilienallee 3, 40474 Düsseldorf; E-Mail: poststelle@olg-duesseldorf.nrw.de

#### **Oberlandesgericht Hamm**

Heßlerstraße 53, 59065 Hamm; E-Mail: poststelle@olg-hamm.nrw.de

### **Oberlandesgericht Köln**

Reichenspergerplatz 1, 50670 Köln; E-Mail: poststelle@olg-koeln.nrw.de

Im Fall des Widerrufs werden mit dem Zugang meiner Widerrufserklärung meine Daten gelöscht, soweit nicht eine weitere Speicherung und Übermittlung aus besonders wichtigem Grund erforderlich ist.

Ort, Datum Unterschrift